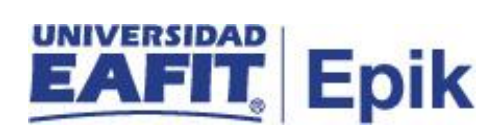

## **Gestión de asesores**

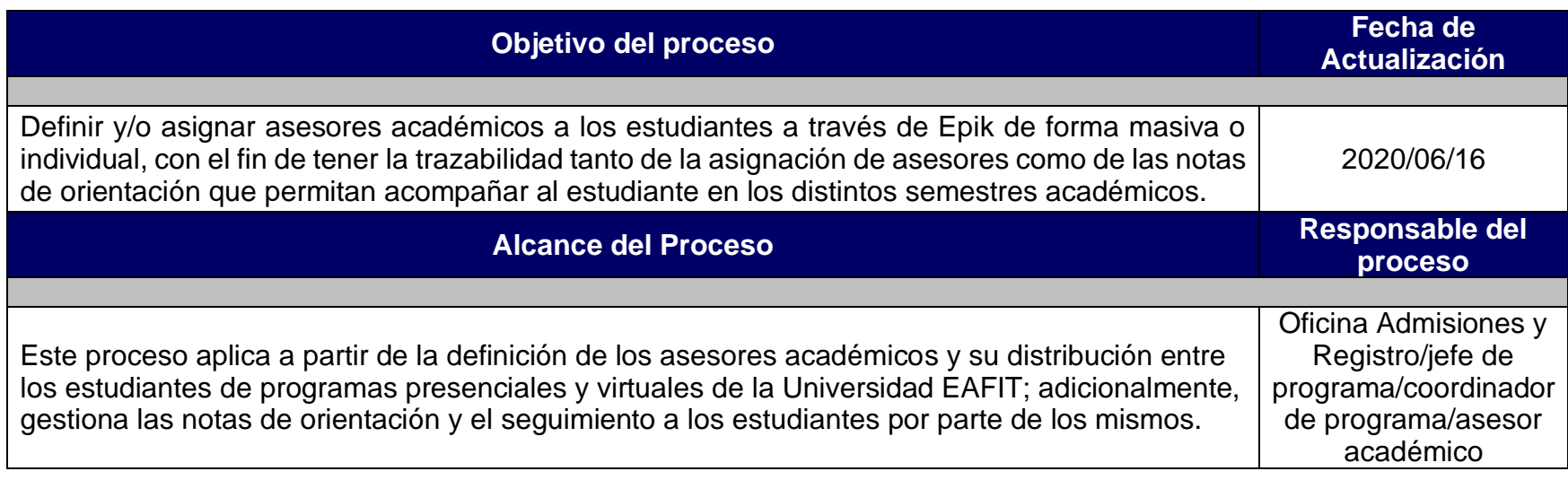

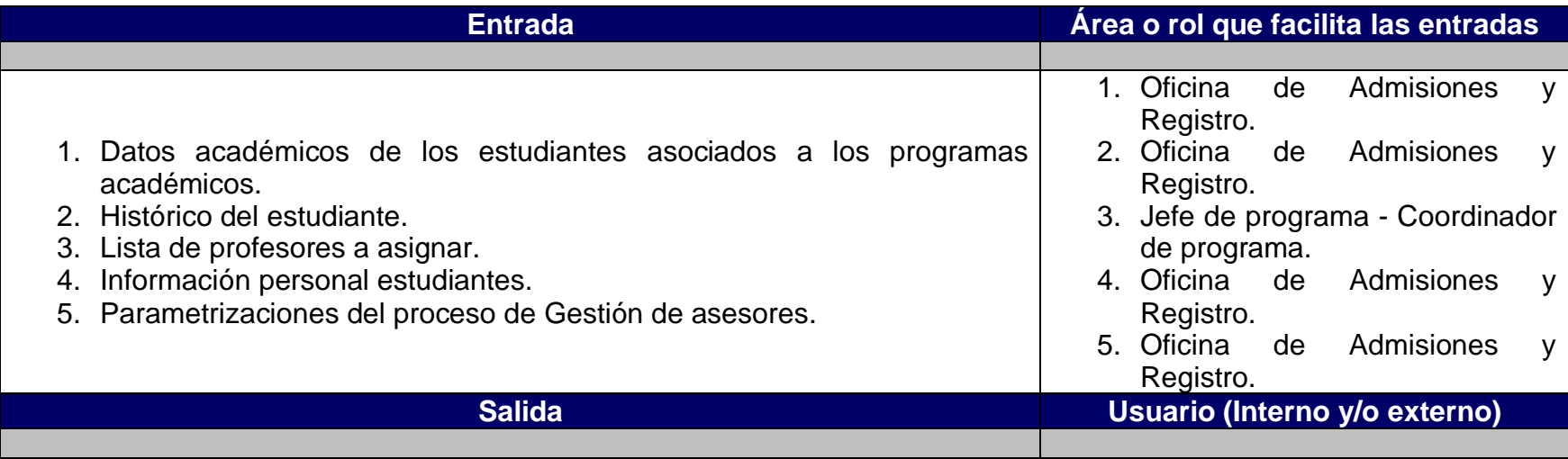

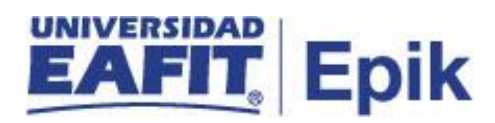

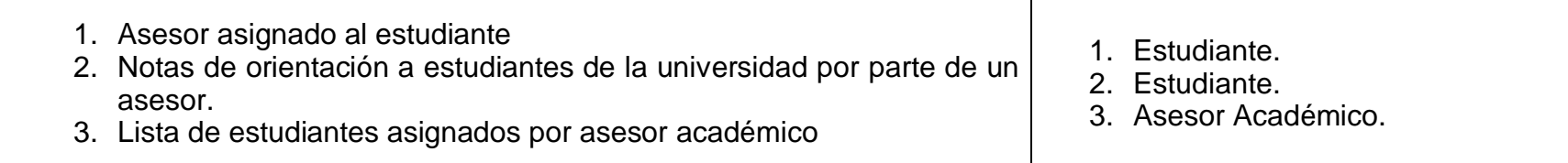

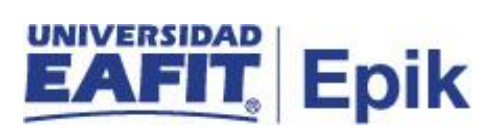

## **Políticas**

- 1. Reglamento Académico de los programas de pregrado.
- 2. Reglamento Académico de los programas de posgrado.

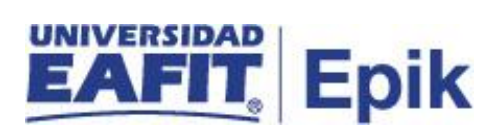

## **Descripción de Actividades**

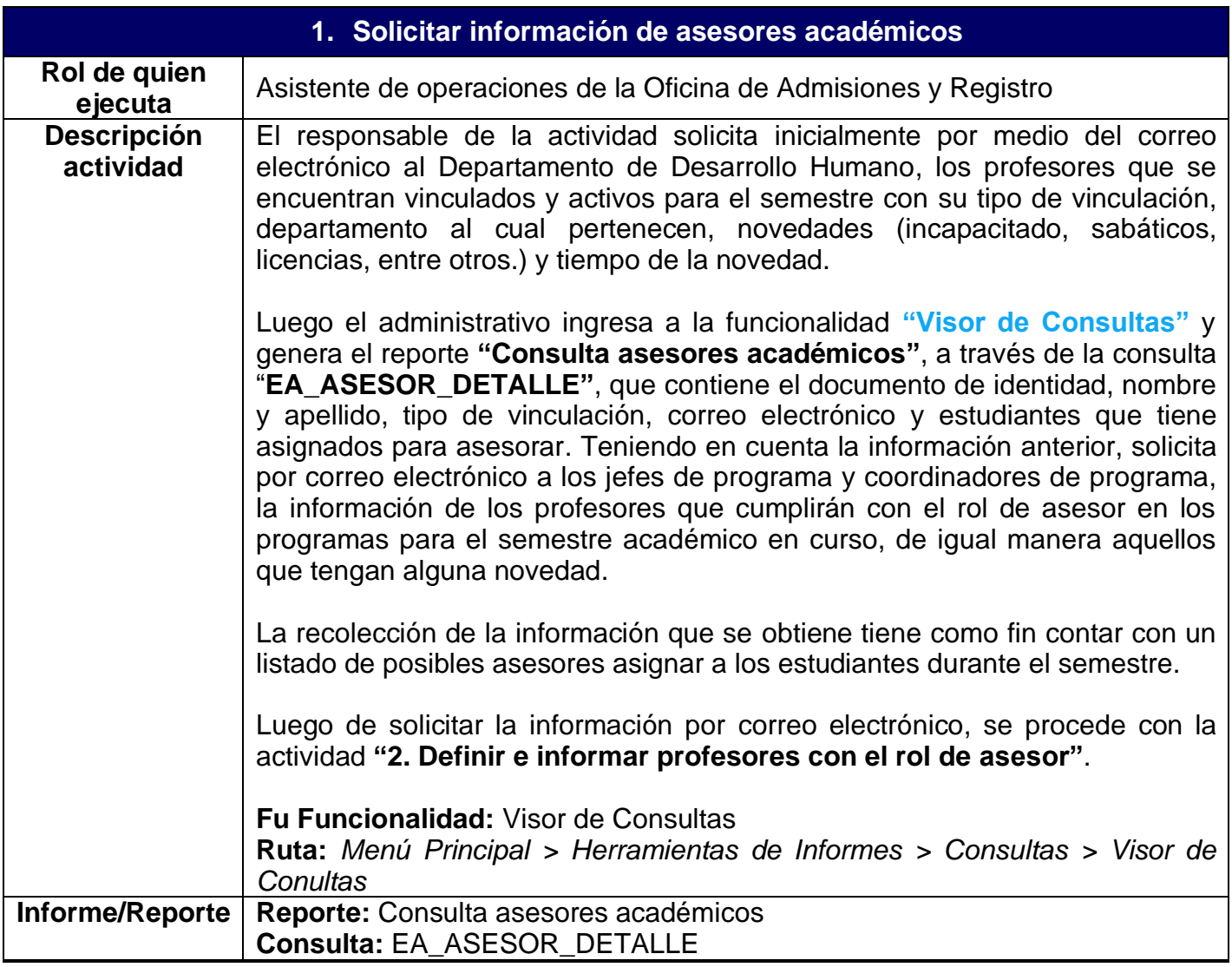

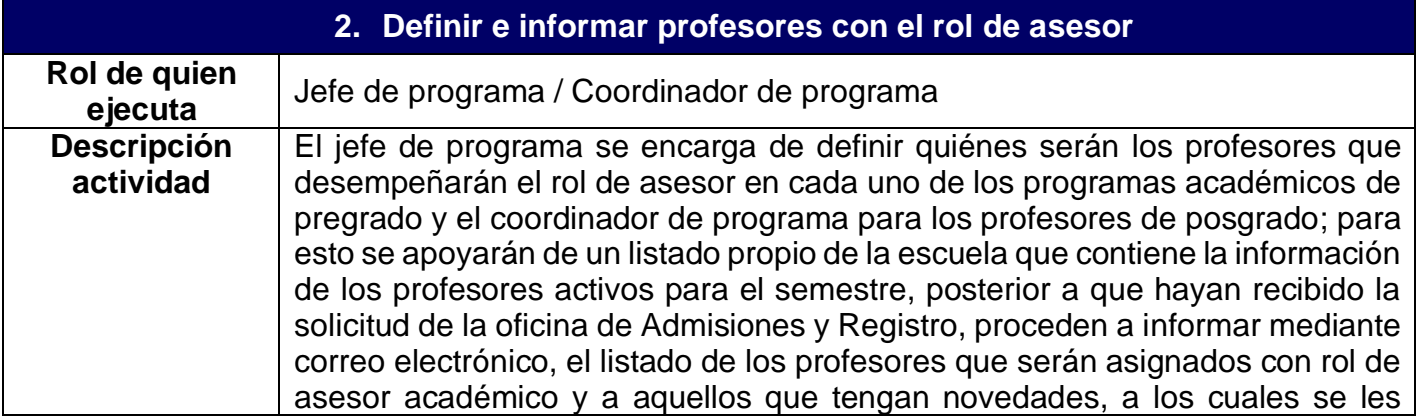

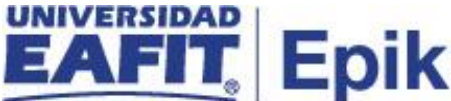

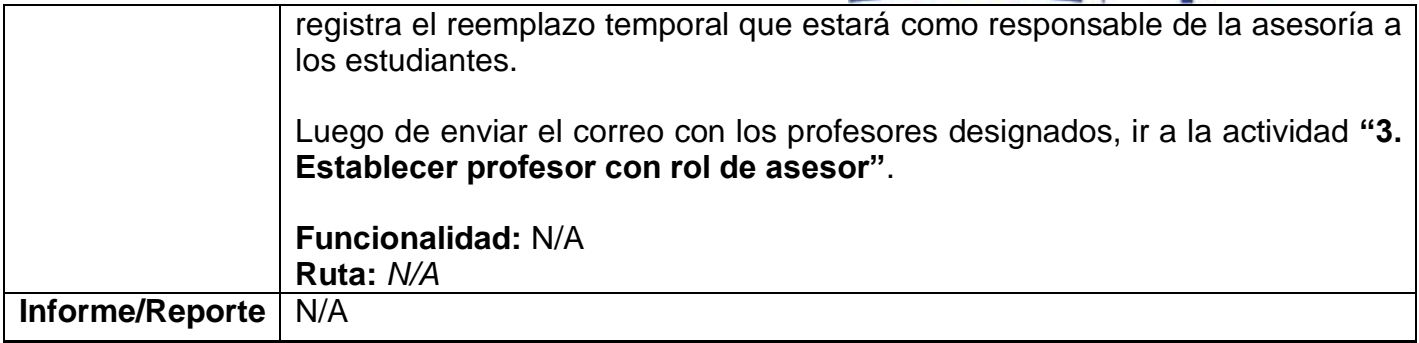

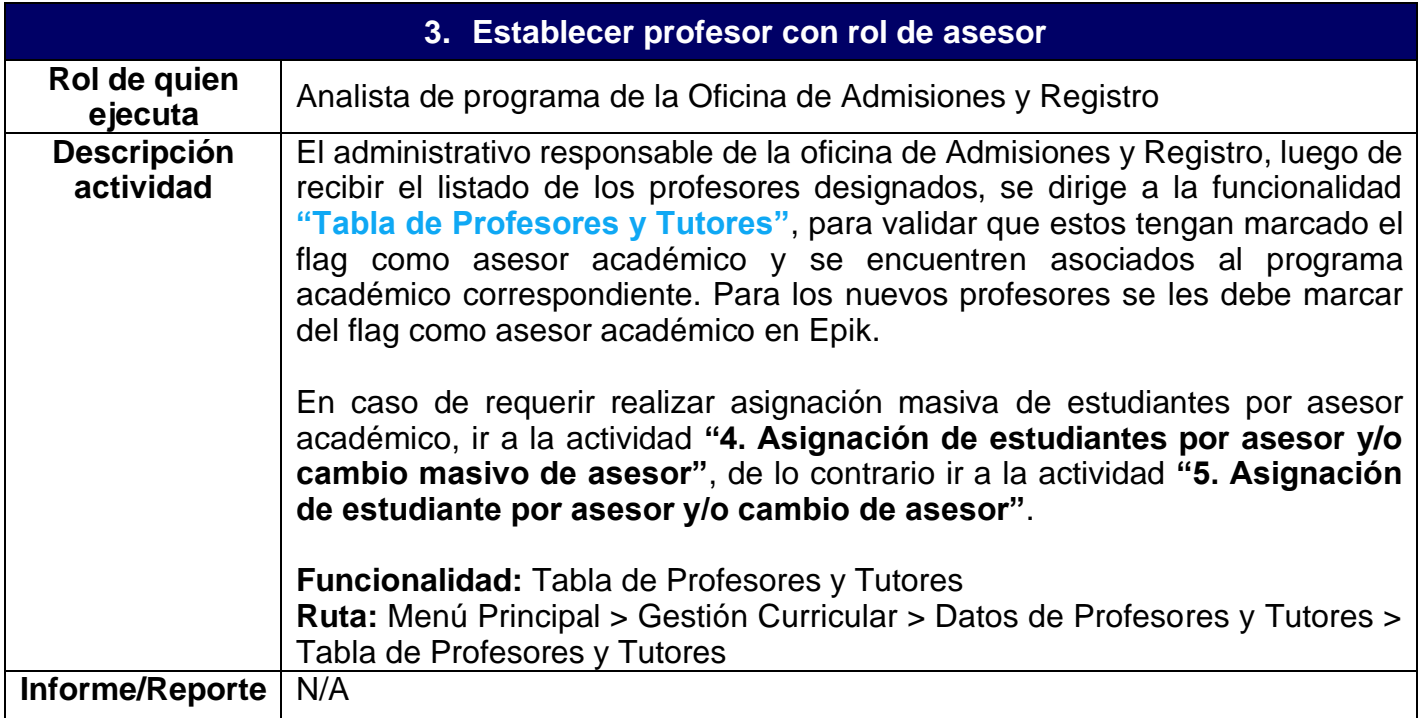

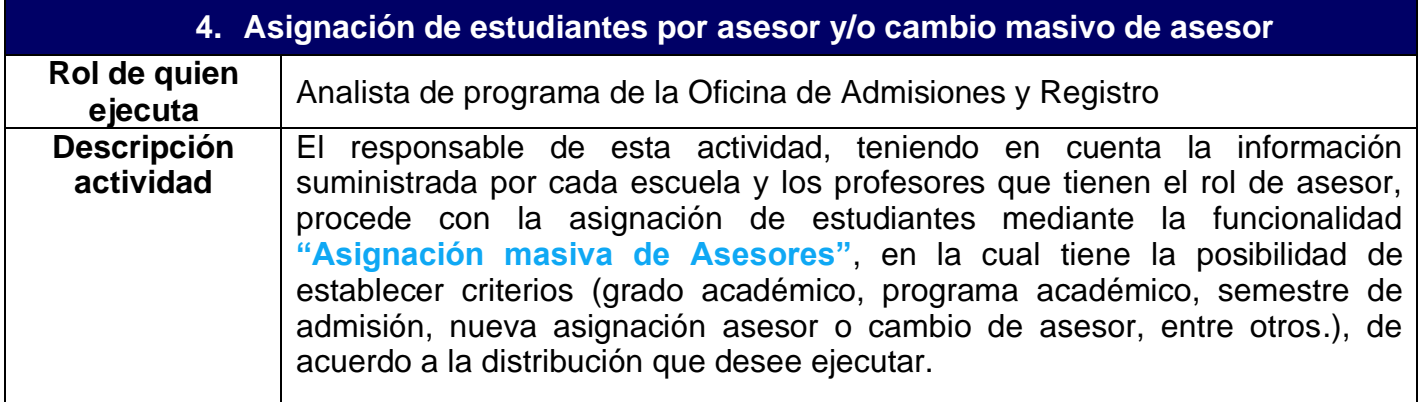

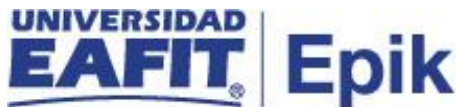

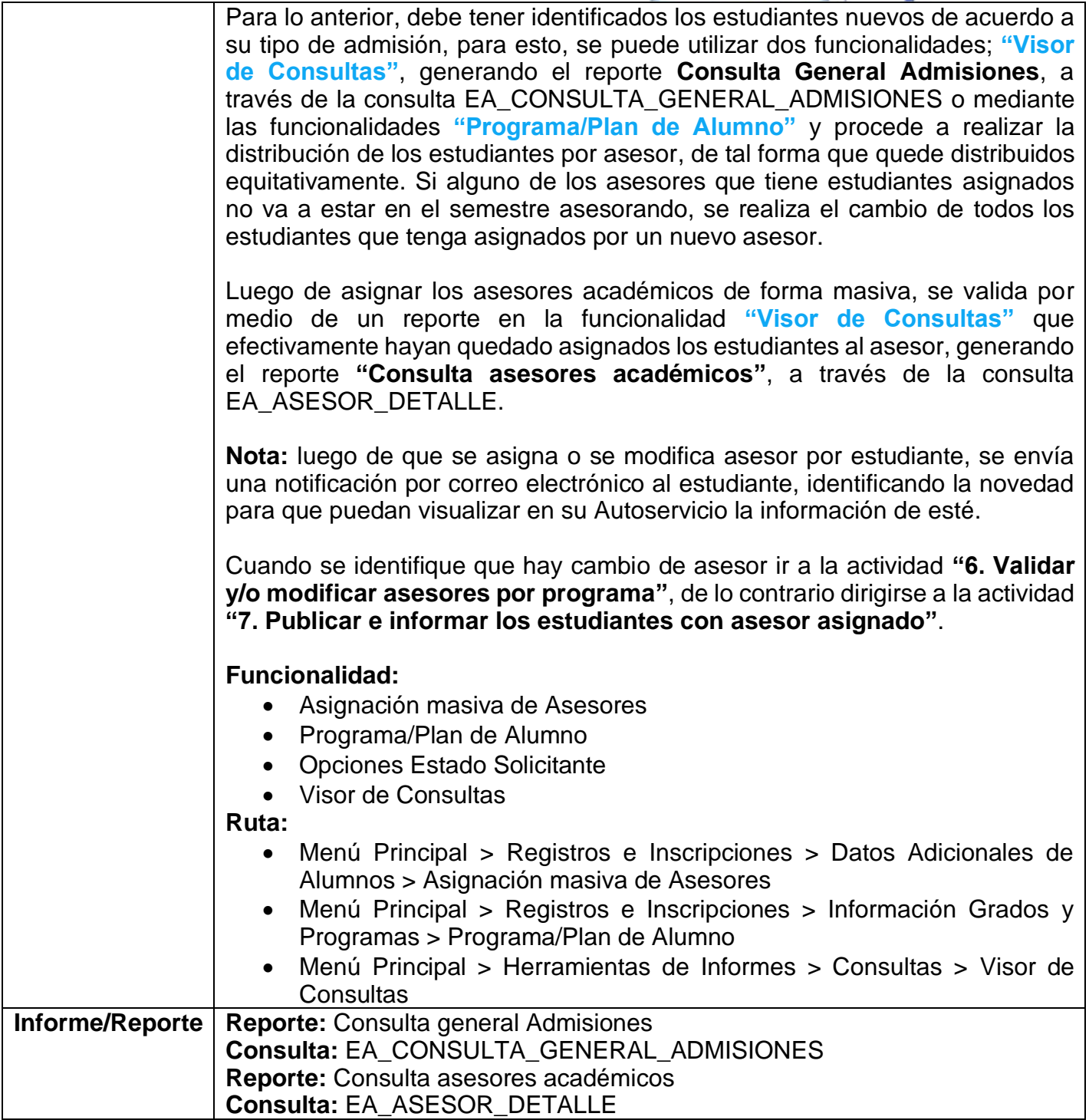

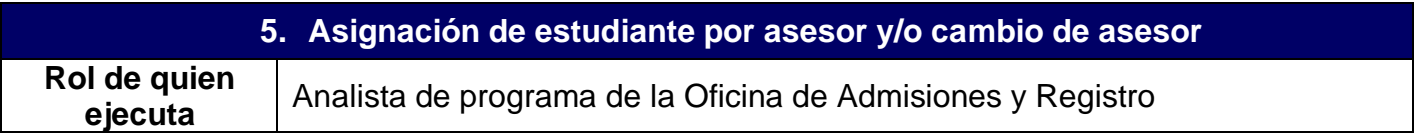

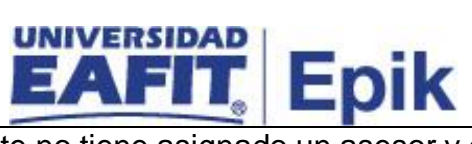

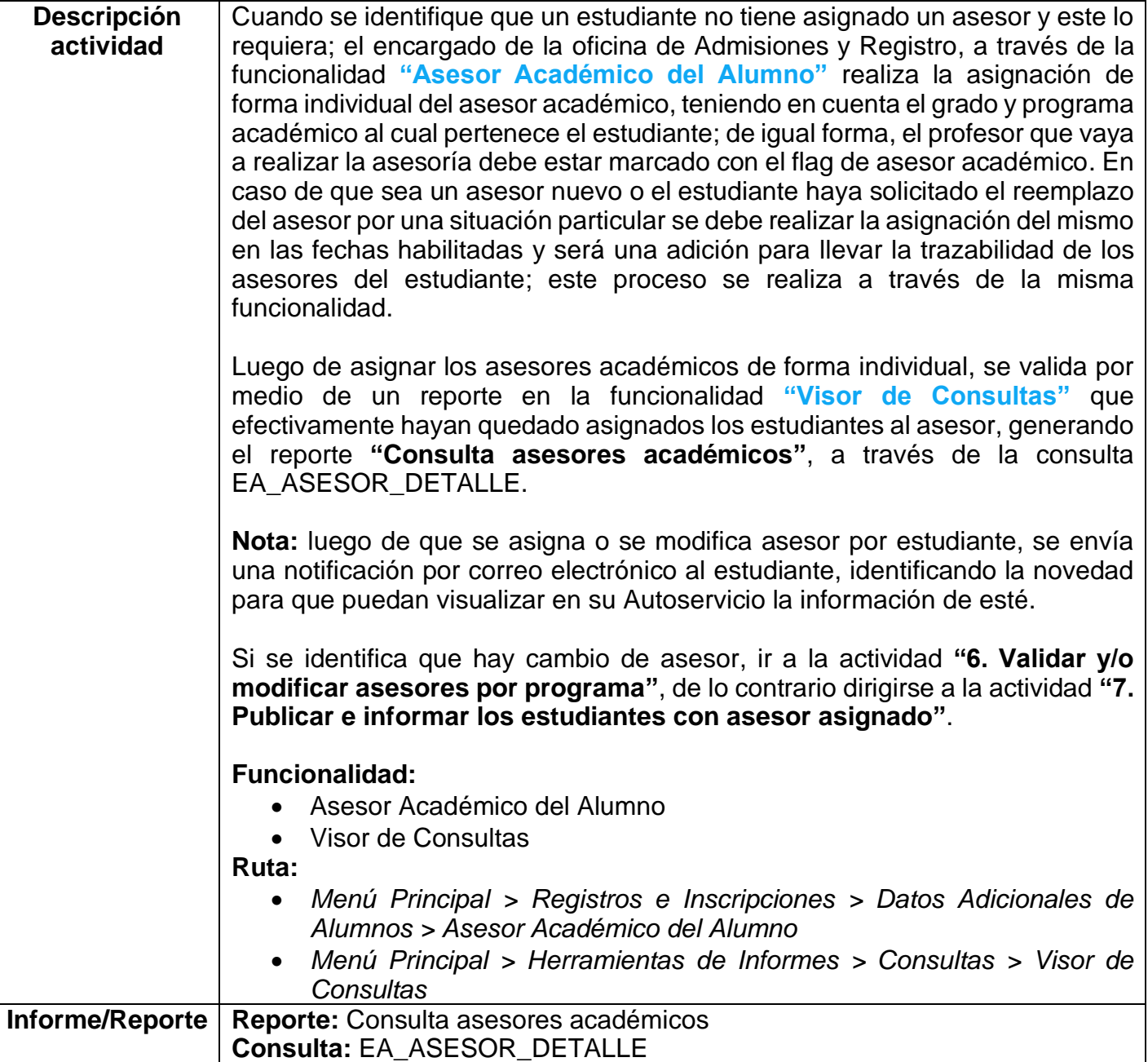

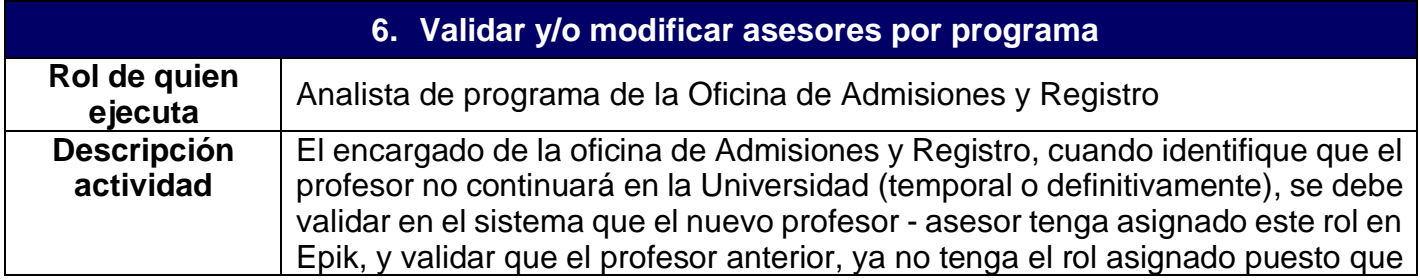

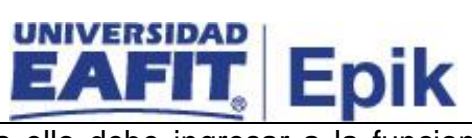

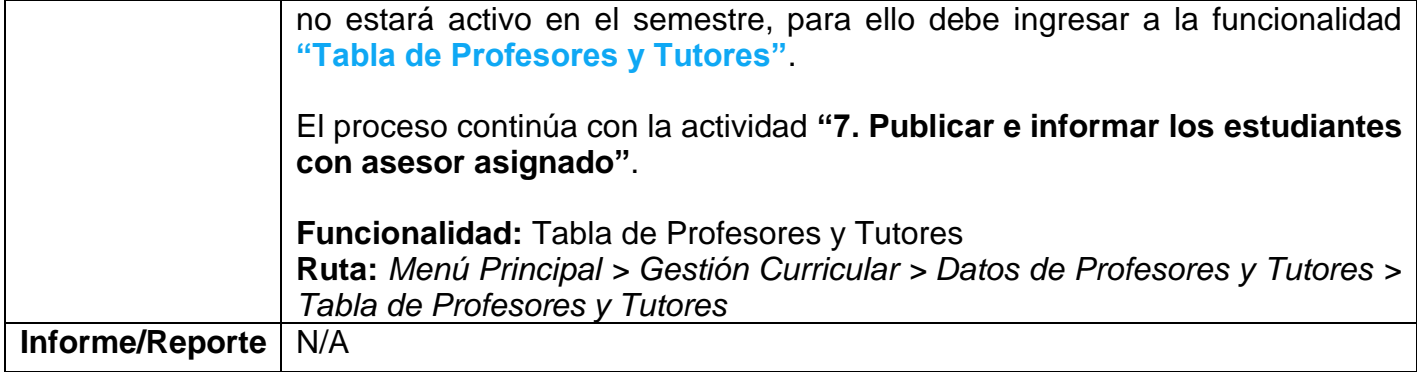

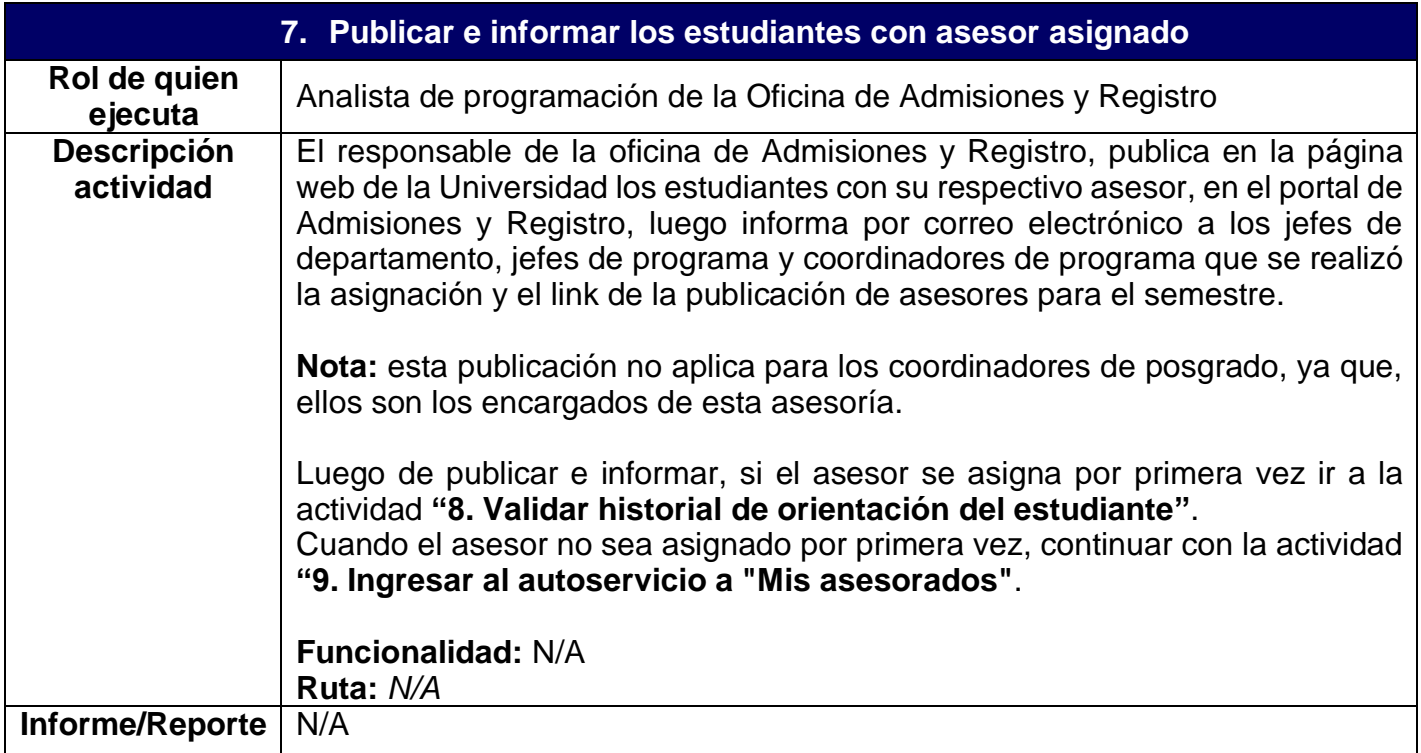

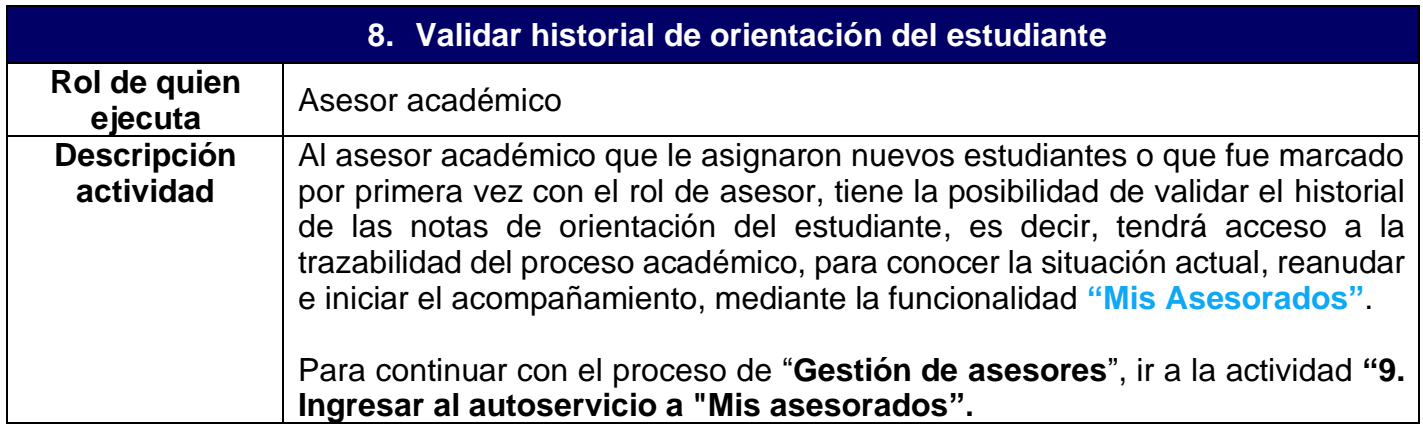

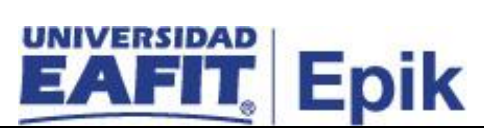

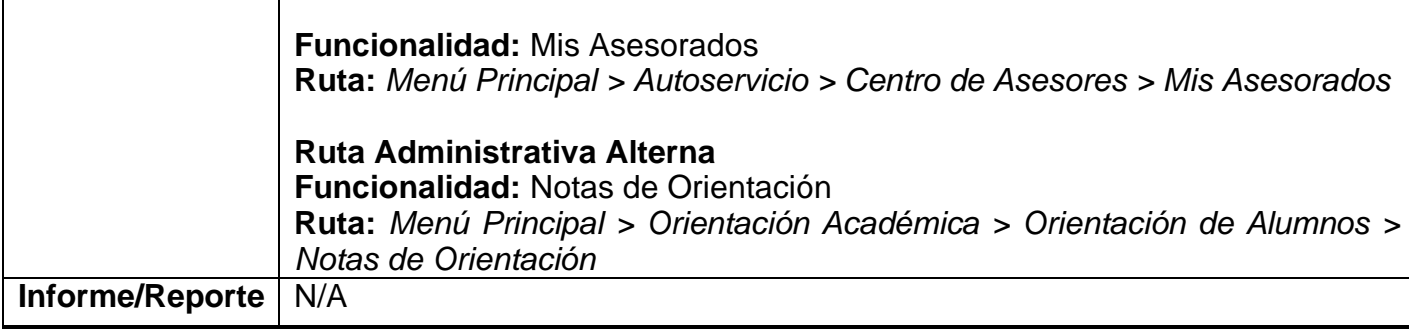

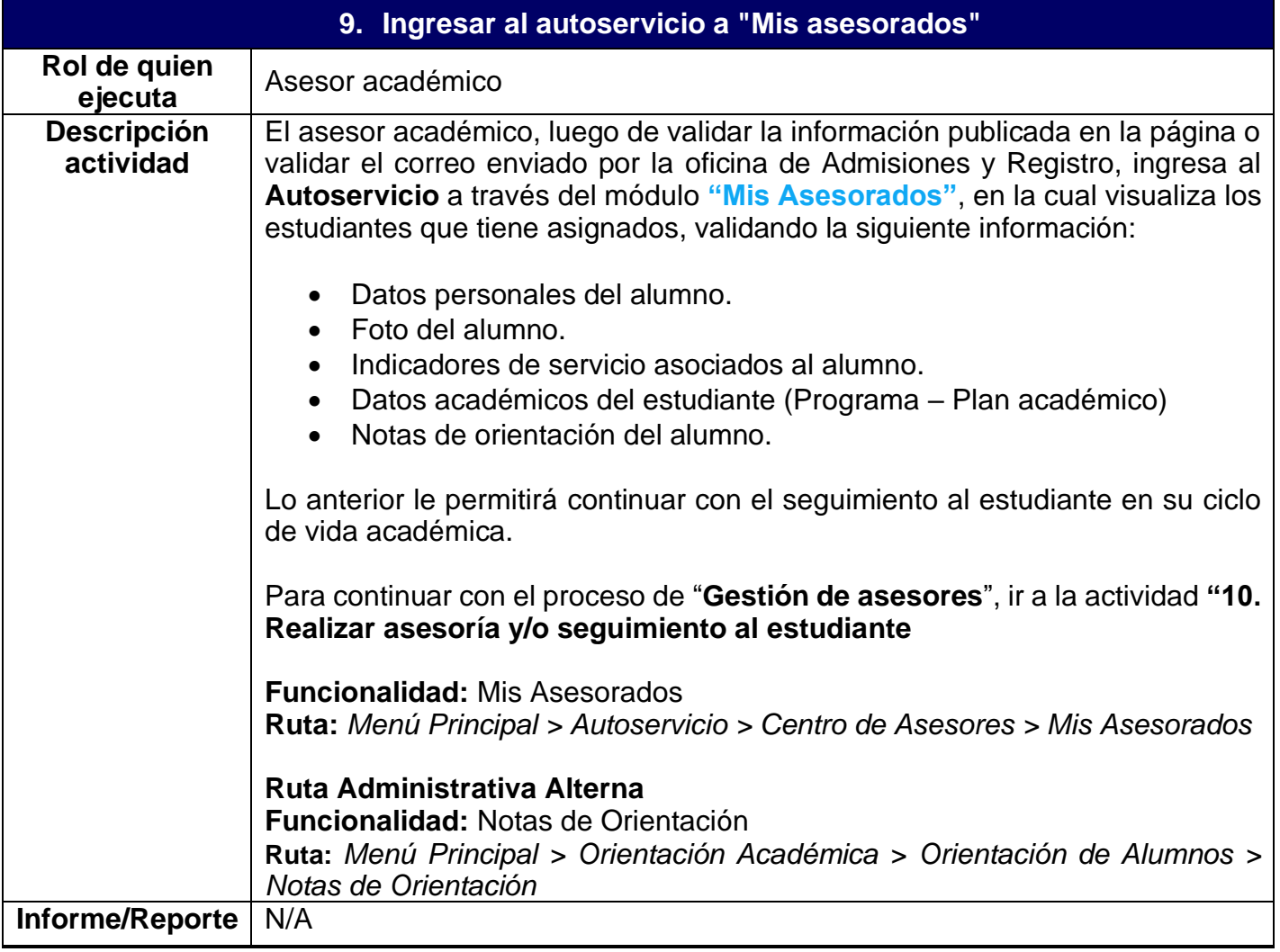

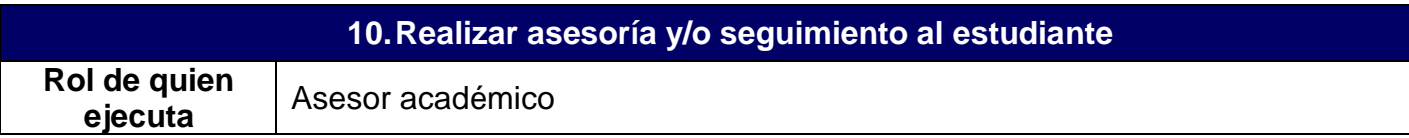

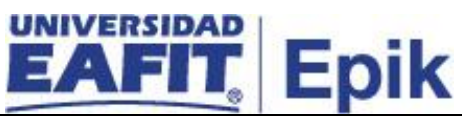

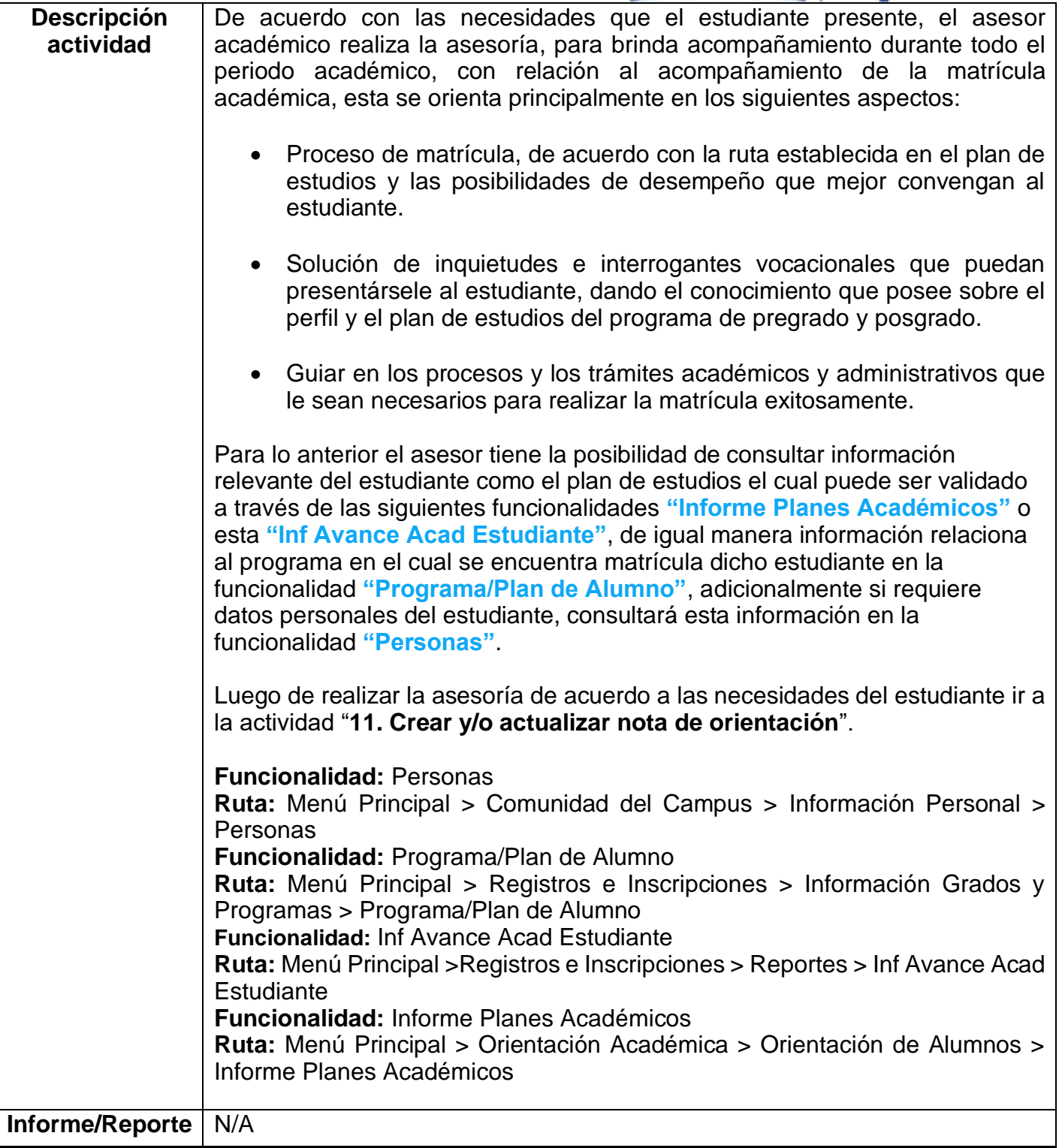

**11.Crear y/o actualizar nota de orientación**

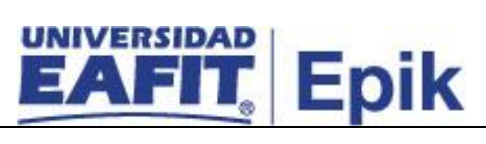

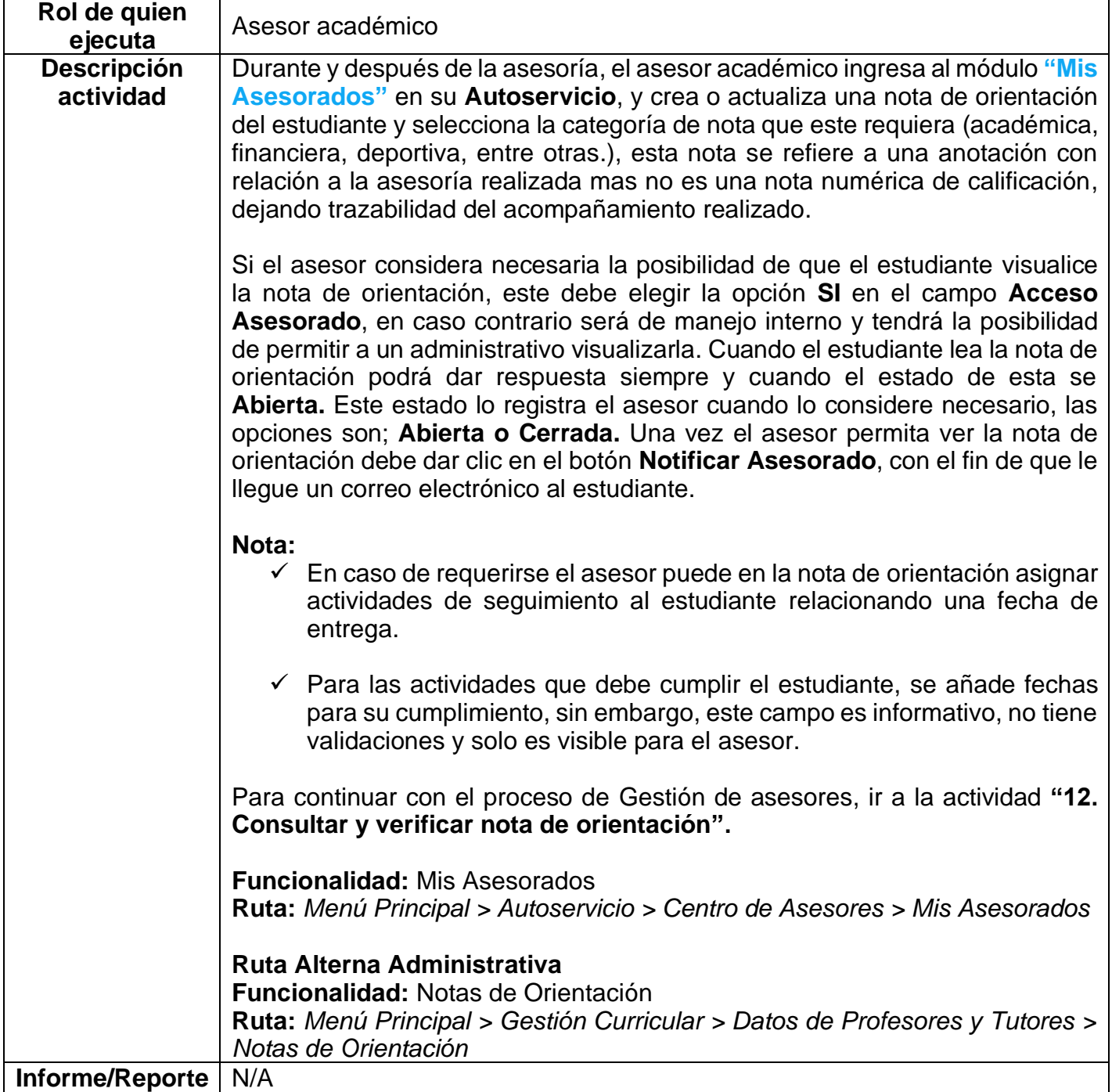

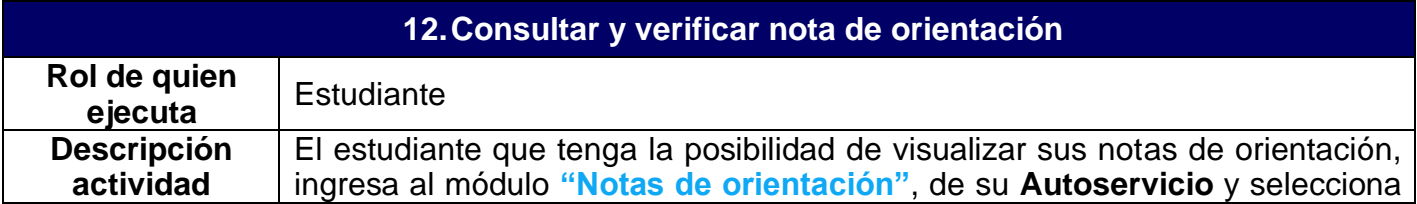

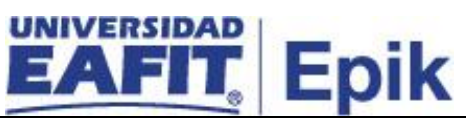

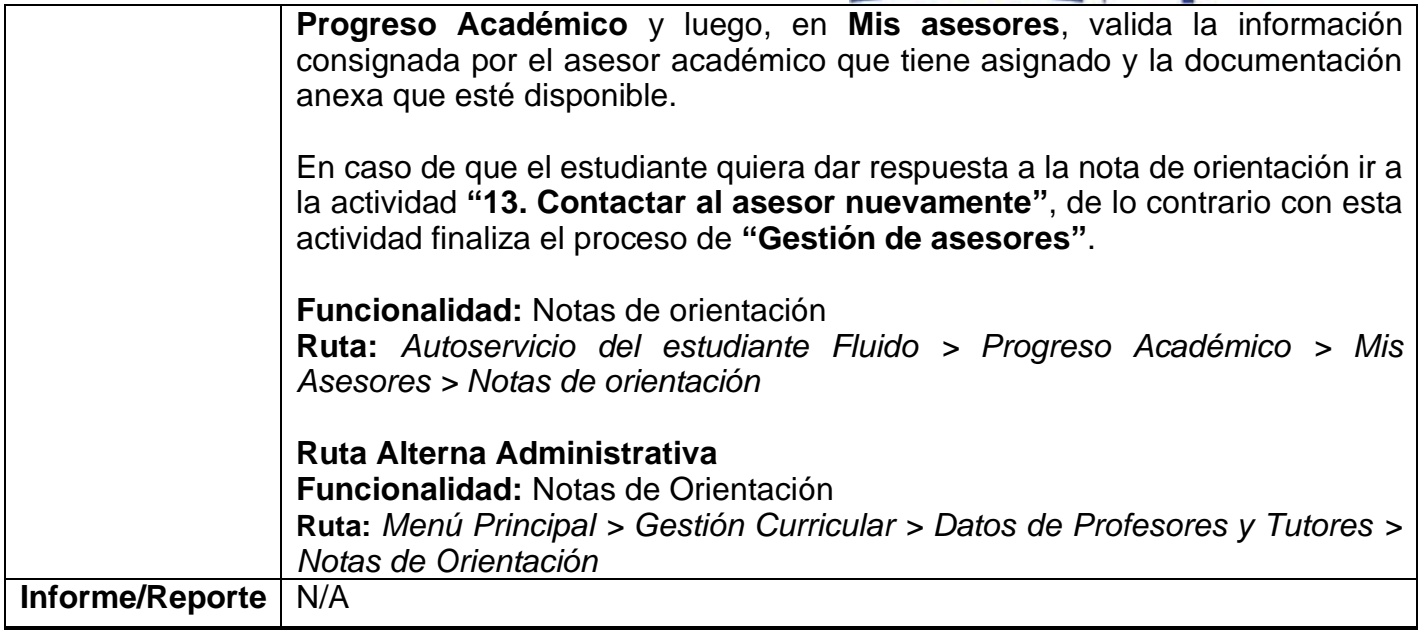

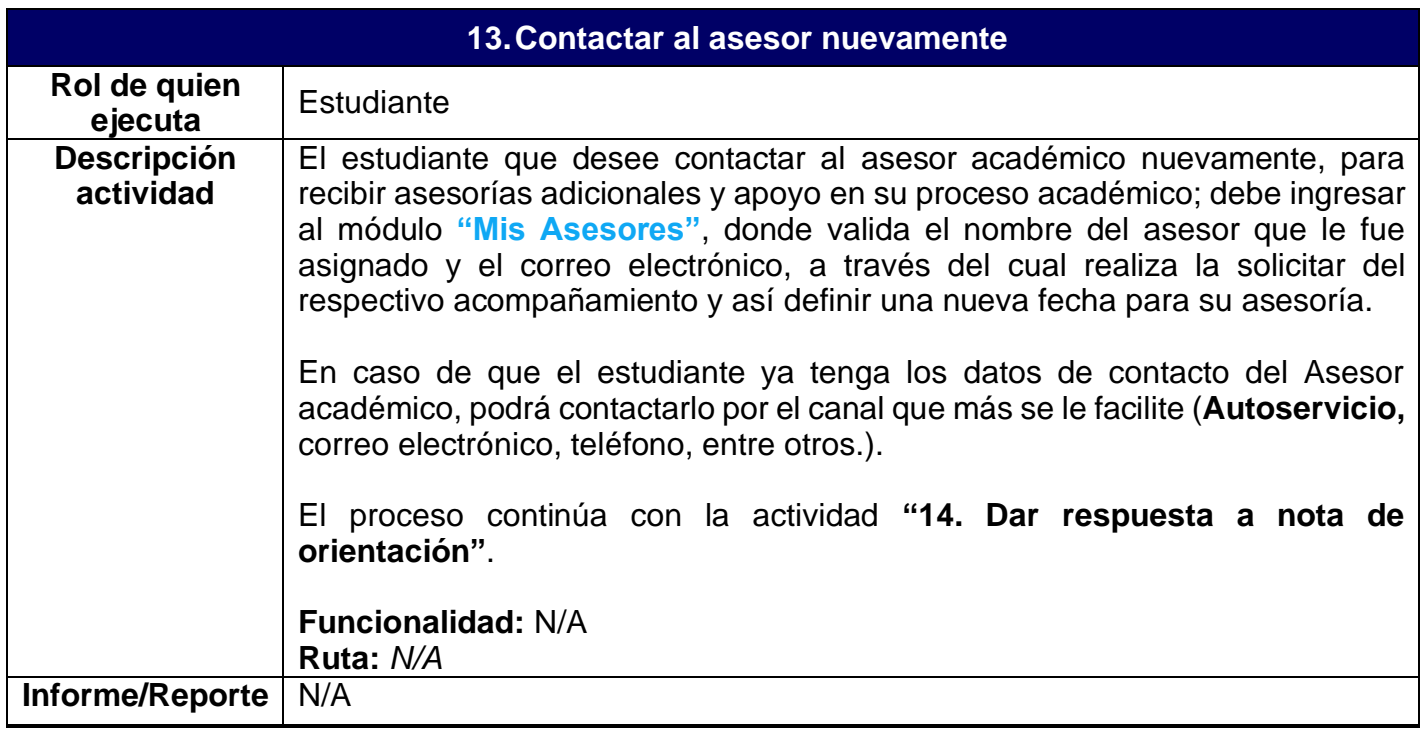

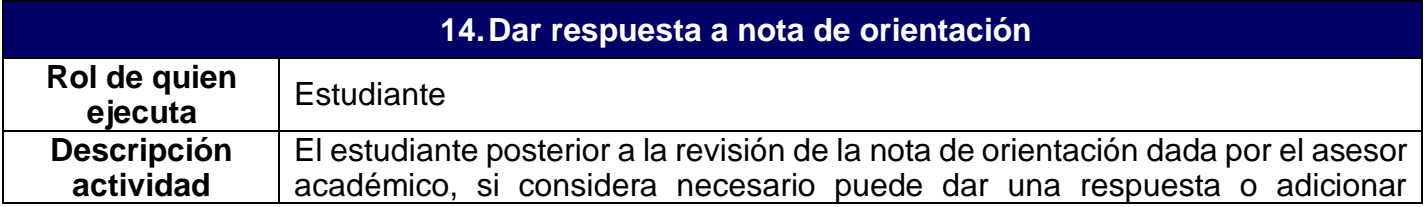

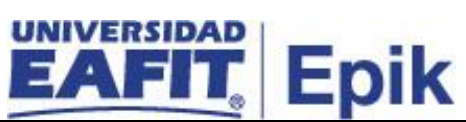

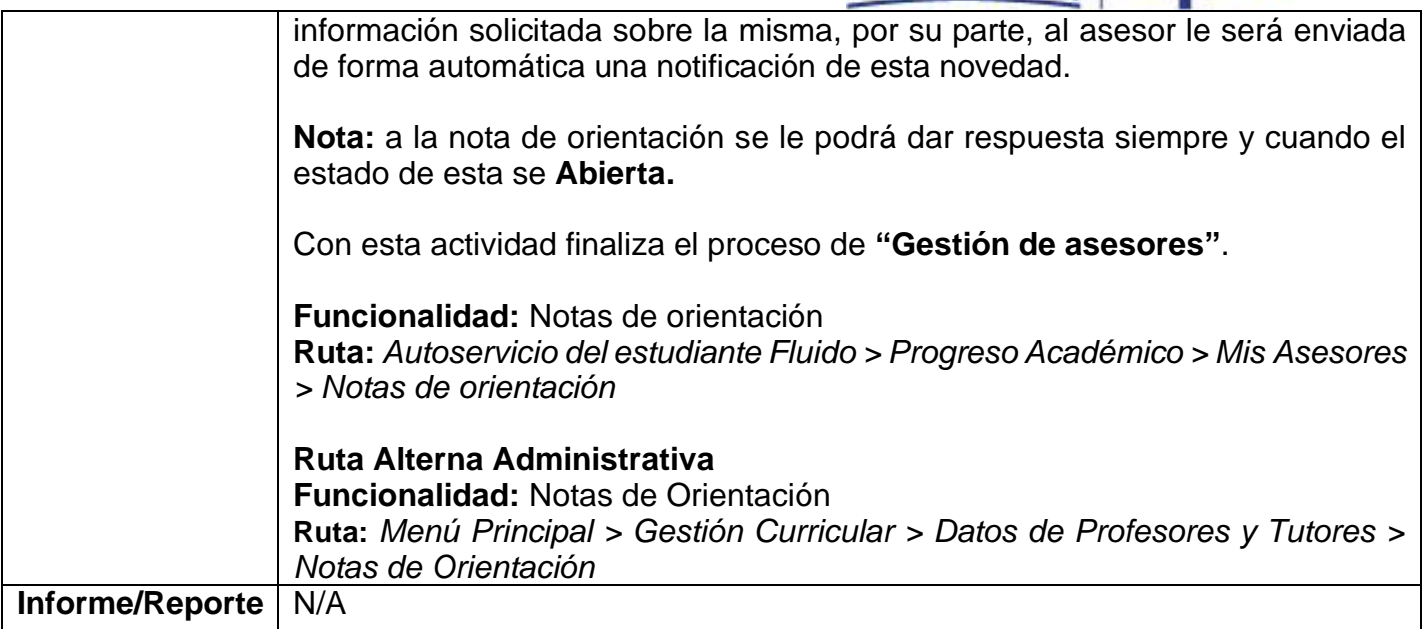